## **WARUNKI TECHNICZNE**

# **Cyfryzacja dokumentacji państwowego zasobu geodezyjnego i kartograficznego w zakresie dokumentacji katastralnej na obszarze powiatu Nowotomyskiego.**

#### **1. Dane formalno-organizacyjne**

#### **1.1. Przedmiot opracowania**

Cyfryzacja dokumentacji PZGiK

#### **1.2. Obszar opracowania**

Powiat nowotomyski

#### **1.3. Obowiązujące podstawowe przepisy prawne**

- Ustawa z dnia 17 maja 1989r. - Prawo geodezyjne i kartograficzne (t.j. Dz. U. z 2021r. poz. 1990 z późn. zm.),

- Ustawa z dnia 10 maja 2018r. o ochronie danych osobowych (t.j. Dz. U. z 2019r. poz. 1781),

- Rozporządzenie Rady Ministrów z dnia 15 października 2012r. w sprawie państwowego systemu odniesień przestrzennych (Dz. U. poz. 1247 z późn. zm.),

- Rozporządzenie Ministra Rozwoju, Pracy i Technologii z dnia 2 kwietnia 2021r. w sprawie organizacji i trybu prowadzenia państwowego zasobu geodezyjnego i kartograficznego (Dz. U. poz. 820),

- Rozporządzenie Ministra Rozwoju z dnia 18 sierpnia 2020r. w sprawie standardów technicznych wykonywania geodezyjnych pomiarów sytuacyjnych i wysokościowych oraz opracowywania i przekazywania wyników tych pomiarów do państwowego zasobu geodezyjnego i kartograficznego (Dz. U. poz. 1429 z późn. zm.),

- Rozporządzenie Ministra Administracji i Cyfryzacji z dnia 22 grudnia 2011 r. w sprawie rodzajów materiałów geodezyjnych i kartograficznych, które podlegają ochronie zgodnie z przepisami o ochronie informacji niejawnych (Dz. U. Nr 299, poz. 1772),

- Ustawa z dnia 27 lipca 2001 r. o ochronie baz danych (t.j. Dz. U. z 2021 r. poz. 386).

- Materiały pomocnicze - Instrukcja eksploatacyjna systemu GEO-INFO 7.

## **2. Wymagania szczegółowe realizacji zamówienia**

## **2.1. Miejsce realizacji zamówienia**

- a. Miejscem wykonywania czynności związanych z realizacją zamówienia będzie siedziba Wykonawcy.
- b. Czynności związane z numerowaniem i skanowaniem materiałów zasobu Wykonawca przeprowadzi w swojej siedzibie przy wykorzystaniu własnego sprzętu.
- c. Czynności związane z importem dokumentów elektronicznych Wykonawca przeprowadzi zdalnie, na bazie danych Zleceniodawcy przy pomocy zabezpieczonego oraz zaszyfrowanego połączenia VPN (Wirtualna Sieć Prywatna).

## **2.2. Charakterystyka materiałów**

- a. Dokumentacja przeznaczona do cyfryzacji stanowi materiały katastralne dla gruntów na terenie powiatu Nowotomyskiego.
- b. Szacunkowa ilość dokumentów podlegającym przetworzeniu do postaci elektronicznej przedstawia poniższa tabela:

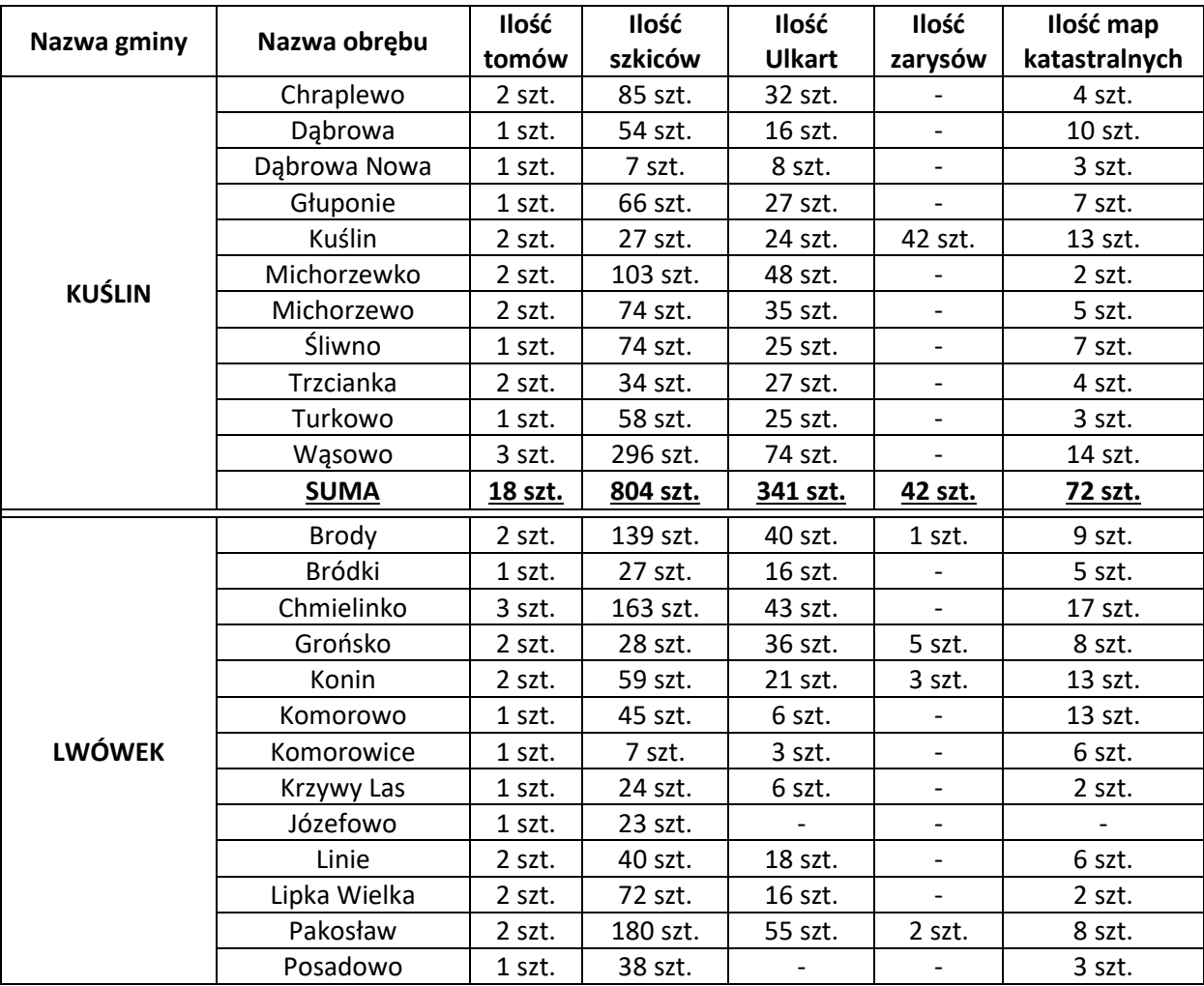

#### **Tab. 1 Ilość dokumentacji katastralnej w poszczególnych obrębach**

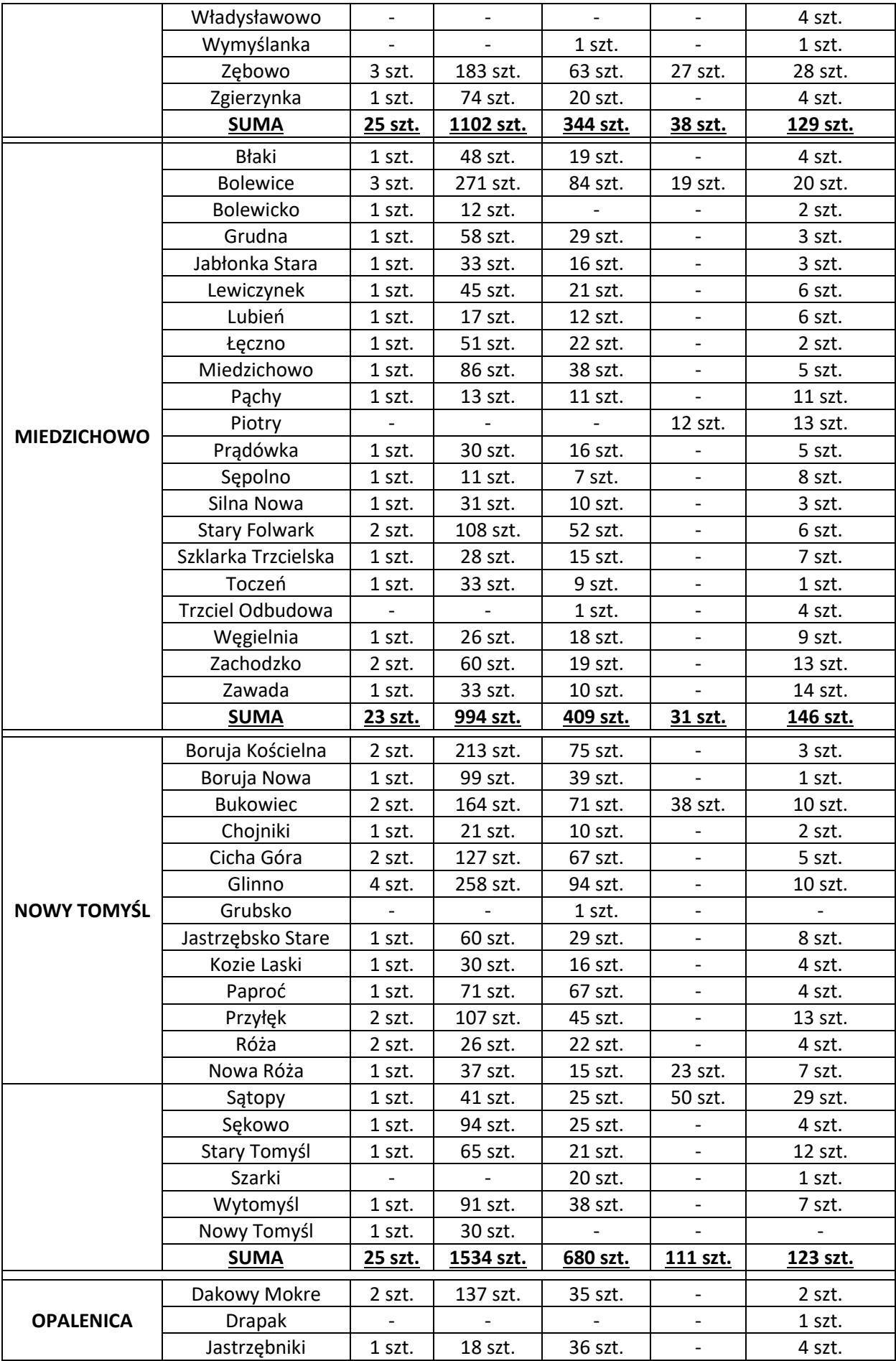

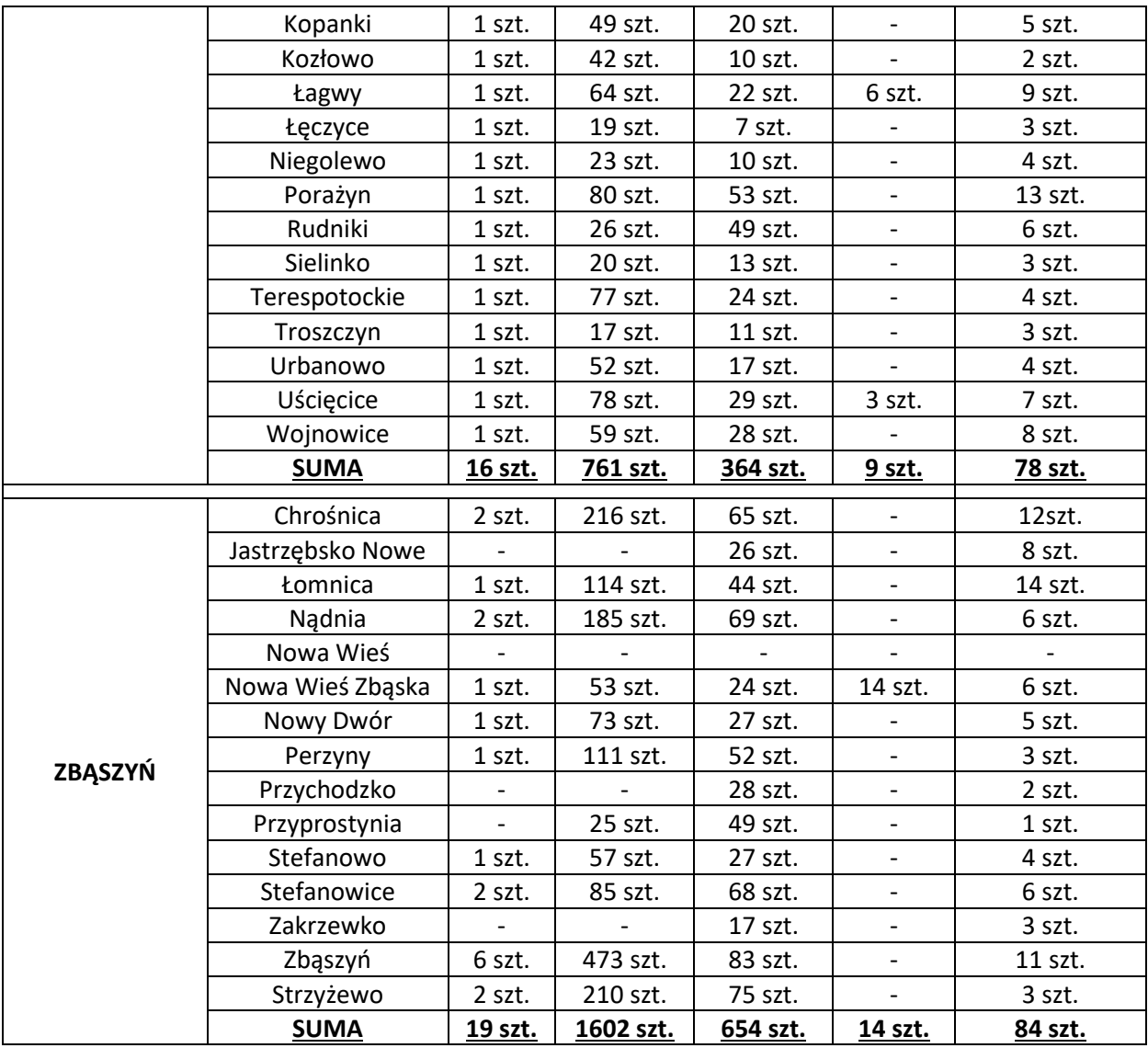

**Tab. 2 Łączna ilość dokumentacji podlegająca cyfryzacji.**

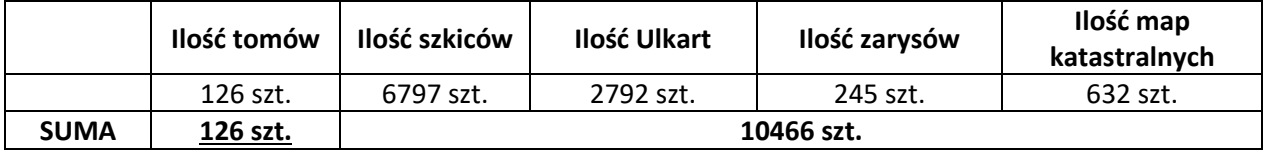

- c. Łączna ilość tomów operatów katastralnych = 126 sztuk +/- 5%.
- d. Łączna ilość dokumentów (szkice, ulkarty, zarysy, mapy) = 10466 sztuk +/- 10%.
- e. Do ilości map katastralnych zaliczono również mapy dochodzeniowe sporządzone na podkładzie map katastralnych – dla powyższych również należy określić zasięg.

#### **3. Zakres opracowania**

#### **3.1. Ogólny zakres prac**

- a. Celem prac jest przetworzenie analogowych dokumentów do postaci elektronicznej w systemie SIP GEO-INFO 7, w celu dostosowania zasobu do wymogów Rozporządzenia Ministra Rozwoju, Pracy i Technologii z dnia 2 kwietnia 2021r. w sprawie organizacji i trybu prowadzenia państwowego zasobu geodezyjnego i kartograficznego (Dz. U. poz. 820).
- b. Wykonawca opisze dokumenty identyfikatorami zasobu, zgodnie z §9 Rozporządzenia Ministra Rozwoju, Pracy i Technologii z dnia 2 kwietnia 2021r. w sprawie organizacji i trybu prowadzenia państwowego zasobu geodezyjnego i kartograficznego (Dz. U. poz. 820). Po zanumerowaniu dokumentacji Wykonawca przekształci dane analogowe do postaci cyfrowej.
- c. Wydanie (wypożyczenie) materiałów będzie następować protokolarnie, przy czym wypożyczenie stosownej dokumentacji nastąpi wyłącznie na okres prac związanych ze skanowaniem. Przewóz dokumentacji odbywać się będzie z zachowaniem należytego bezpieczeństwa – ochrona danych osobowych. Wykonawca zapewnia odpowiednie pojemniki (kartony, sztywne plastikowe skrzynie, itp.) do transportu materiałów. Pojemniki nie mogą powodować uszkodzeń udostępnionej dokumentacji.
- d. Podczas prowadzenia prac Wykonawca jest zobowiązany do:
	- Zachowania należytej staranności przy korzystaniu z udostępnionych materiałów,
	- Dostosowania metod i urządzeń skanujących do rodzaju i stanu (jakości) skanowanych materiałów,

- Niewykorzystywania udostępnionych materiałów do innych celów niż określonych w umowie,

- Nieudostępniania oryginałów ani kopii materiałów będących przedmiotem zamówienia innym podmiotom,

- Nieudostępniania, nierozpowszechniania danych zawartych w ww. dokumentach,
- Niezmieniania struktury oraz treści ww. dokumentów w jakikolwiek sposób.
- e. Operat techniczny

Wykonawca zobowiązany jest do przekazania Powiatowemu Ośrodkowi Dokumentacji Geodezyjnej i Kartograficznej operatu technicznego w postaci analogowej oraz elektronicznej, zawierającego:

1) Dziennik Robót ze wszystkimi uzgodnieniami między Wykonawcą a Zamawiającym wraz z podpisem Geodety Powiatowego,

- 2) Sprawozdanie techniczne z opisem wykonanej pracy, w tym napotkanych problemów i zastosowanych sposobów ich rozwiązania,
- 3) Raport o stanie ilościowym i jakościowym oraz ewentualnych ubytkach w stanie operatów w stosunku do pierwotnie wykazanych,
- 4) Nośniki elektroniczne z kompletem danych,
- 5) Raporty z kontroli roboczej bazy danych.

#### **3.2. Skanowanie oraz numerowanie dokumentacji technicznej**

- a. W każdej miejscowości utworzony zostanie jeden operat techniczny posiadający unikalny identyfikator, który należy umieścić na każdej stronie operatu oraz na pozostałych dokumentach które podlegają cyfryzacji (wraz z odpowiednimi oznaczeniami).
- b. Zakres numeracji zostanie przekazany przez Zamawiającego w terminie 5 dni roboczych od przekazania przez Wykonawcę zapotrzebowania (drogą mailową) na konkretną ilość numerów, ustaloną po dokonaniu przez Wykonawcę analizy przekazanych materiałów. Wykorzystanie niezarezerwowanej numeracji stanowiło będzie błąd w protokole weryfikacji zamówienia.
- c. Dokumenty należy zeskanować (nie dopuszcza się wykonywania fotografii dokumentów) w taki sposób, aby wszelkie dane (miary, opisy) były czytelne (poziom właściwej jakości określi Zamawiający). W pierwszej kolejności skanowaniu podlegają całe tomy katastralne (szkice wraz z protokołami granicznymi). Każdy z tomów należy zeskanować do odrębnego pliku PDF oraz nazwać odpowiednio:
	- P.3015.1850.100\_t1 dla tomu nr 1 w danej miejscowości
	- P.3015.1850.100\_t2 dla tomu nr 2 w danej miejscowości

Następnie należy wyodrębnić szkice katastralne oraz określić dla nich zasięgi. Ulkarty, zarysy oraz mapy katastralne należy zanumerować zgodnie z numerem operatu technicznego w danej miejscowości, np. w obrębie Chraplewo, gm. Kuślin istnieją 2 tomy zanumerowane identyfikatorem P.3015.1850.100, szkice/ulkarty/zarysy/mapy katastralne numerujemy odpowiednio do operatu technicznego w miejscowości oraz nazwie pliku i oznaczeniem w systemie:

- P.3015.1850.100\_s1, P.3015.1850.100\_s2, itd. dla szkiców katastralnych,
- P.3015.1850.100\_u1, P.3015.1850.100\_u2, itd. dla Ulkart,
- P.3015.1850.100\_z1, P.3015.1850.100\_z2, itd. dla zarysów katastralnych,
- P.3015.1850.100  $m1$ , P.3015.1850.100  $m2$ , itd. dla map katastralnych.

Powyższy opis należy zastosować również na dokumentach przed skanowaniem.

Każdy szkic oraz pozostałe dokumenty muszą być zeskanowane do osobnego pliku PDF, jakość min. 300 DPI oraz mieć określony typ zasobu (szkic katastralny/ zarys katastralny/ Ulkarty/ mapa katastralna), a także oznaczenie – kolejny dokument w miejscowości (s1, s2, z1, z2, itd.).

- d. Dokumenty uszkodzone (pogięte, porwane itp.) muszą zostać przygotowane do skanowania w sposób, który nie doprowadzi do zniszczenia przy ich przetwarzaniu (podklejenie oryginału, wykonanie kopii, itp.). Wykonawca może zaproponować własne rozwiązania i stosować je po uzgodnieniu.
- e. W przypadku zniszczenia dokumentów w wyniku wykonywania zlecenia, Wykonawca jest zobowiązany do naprawienia powstałych uszkodzeń, przywrócenia czytelności dokumentu na własny koszt, w sposób wskazany przez PODGiK.
- f. W przypadku jakichkolwiek wątpliwości, co do wykonywanych czynności, należy przeprowadzić niezbędne uzgodnienia z Zamawiającym. Wszelkie ustalenia winny posiadać formę pisemną i muszą zostać zawarte w Dzienniku Robót. Ograniczenia systemowe, które mogą wyniknąć w trakcie opracowania nie mogą wpłynąć na efekt końcowy realizacji zadania.

#### **3.3. Zasilanie bazy danych PZGiK**

Dla odpowiednio zanumerowanych oraz zeskanowanych dokumentów należy w aplikacji Geo-Info Ośrodek, obsługiwanej przez Zamawiającego, w zakładce materiały zasobu -> operaty techniczne -> utworzyć operat techniczny o nadanym wcześniej identyfikatorze -> uzupełnić wszystkie niezbędne atrybuty zasobu -> wskazać plik operatu technicznego, a także szkiców/Ulkart/zarysów/map katastralnych -> określić zasięg powierzchniowy dla operatu technicznego (zasięg zasobu dla miejscowości) -> określić zasięg dla każdego wyodrębnionego dokumentu.

Powyższe czynności można wykonać również w module Geo-Info Mapa, należy jednak pamiętać, że wynik końcowy musi zostać osiągnięty, a dokumenty wraz z zasięgami muszą być dostępne z pozycji modułu Geo-Info Ośrodek.

Wykonując czynności w module Geo-Info Mapa, należy utworzyć osobne obiekty operat techniczny zawierający pliki wszystkich tomów oraz niezależnie utworzyć zasięg zasobu geodezyjnego dla szkiców, ulkart, zarysów i map katastralnych, w zakładce atrybutów należy uzupełnić:

- Id materiału zasobu P.3015.1850.100
- Oznaczenie s1/s2/z1/z2 itd.
- Typ zasobu odpowiednio 10.5 szkic katastralny/ 3.1 zarys katastralny/ 3.2 Ulkarty/ 3 mapa katastralna
- Id zgłoszenia lub KERG numer zgłoszenia nadany na podstawie zawartej Umowy z Wykonawcą.

W zakładce pliki dla każdego z osobna należy uzupełnić wszystkie dostępne pola opisowe oraz atrybuty:

- Nr identyfikacyjny stanowi numer kolejnego dokumentu, zgodnie z numeracją operatu technicznego P.3015.1850.100\_s1, P.3015.1850.100\_s2, itd.
- Rodzaj należy wskazać szkic katastralny/Ulkarta/zarys/mapa katastralna, jeżeli w słowniku nie będą dostępne powyższe pozycje, możliwe jest dodanie opisu/uwag.
- Opis stanowi treść "szkic katastralny" uzupełniona o informację jakiej parceli on dotyczy np. "szkic katastralny - parc. 500". W treści wymienić należy wszystkie parcele przedstawione na szkicu.
- Plik wybór pliku,
- Folder wskazanie ścieżki umieszczonych na dysku zeskanowanych dokumentów.

Po dodaniu dokumentu w zakładce pliki dla każdego należy wskazać zasięg tak, aby każdy szkic, zarys, Ulkarta, mapa katastralna posiadał swój niezależny poligon.

## **3.4. Kontrole systemowe**

Po zaktualizowaniu zasobu, należy porównać dokumenty podłączone w Ośrodku z ich fizycznymi odnośnikami na serwerze. Powyższą czynność można wykonać w module Geo-Info Mapa – narzędzia -> analizy i kontrole -> kontroluj powiązania obiektów z plikami.

## **4. Zasady odbioru i weryfikacji opracowania**

- Wykonawca przekazuje oraz dokonuje importu plików w module Ośrodek.
- Po dokonaniu importu oraz kontroli systemowych Wykonawca przekazuje Zamawiającemu na piśmie gotowość do obioru prac wraz z raportami systemowymi z kontroli przekazanej bazy, które nie zawierają błędów oraz ostrzeżeń.
- Zamawiający dokonuje weryfikacji podłączonej w module Ośrodek dokumentacji, w przypadku wystąpienia usterek lub innych nieprawidłowości w przekazanych danych, Zamawiający przekaże protokół weryfikacji z wskazanymi błędami do poprawy.
- Wykonawca po dokonaniu poprawy wszystkich usterek wykazanych przez Zamawiającego ponownie zgłosi gotowość do odbioru.
- Pozytywny wynik weryfikacji warunkuje przyjęcie operatu technicznego do PZGiK, a następnie odbioru końcowego prac.

Szczegółowy harmonogram odbioru prac stanowi załącznik nr 2 do Umowy.

Wszelkie sytuacje wymagające dodatkowych uzgodnień muszą być omawiane na bieżąco i potwierdzane wpisem do dziennika roboty wraz z podpisem Geodety Powiatowego. Uzgodnienia po przekazaniu opracowania, traktowane będą jako próba odstępstwa od Umowy.

Aktualnie Powiatowy Zasób Geodezyjny i Kartograficzny prowadzony jest w programie SIP Geo-Info Ośrodek v. 21.4.8.2 oraz Geo-Info Mapa v. 21.4.3.0. Oprogramowanie podlega bieżącej aktualizacji – zalecane jest posiadanie oprogramowania kompatybilnego, jak w PODGiK, w celu poprawnej wymiany danych.

Warunki techniczne opracowała, zatwierdził, dnia 04.02.2022r. dnia 04.02.2022r.:

……………………………….............…………… ........................................................... /podpis i imienna pieczątka/ /podpis i imienna pieczątka/